## $C++$  für alle Praktische Neuerungen in C++11

### 18. September 2012

<span id="page-0-0"></span>メロト メタト メミト メミト 一番  $2990$ 

 $C++$  für alle

Änderungen kriegen Klassen. Eine Änderung mit  $X$  ist  $Y$ :

- S syntaktisch
- T im Typsystem
- L in der Library

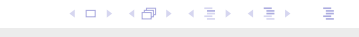

 $QQ$ 

### for-Schleifen  $S_{\cdot}$

Alt und bekannt aus  $C++98/03$ :

std:: vector < double>  $v = \frac{1}{x}$ ...;

```
std::vector \leq double >::iterator \text{ begin}, end;begin = v.\begin{bmatrix} \text{begin}} \text{right} \end{bmatrix}end = v . end ();for (; begin != end; \leftrightarrowbegin) {
      double d = *begin;
     d = std::log(d) / std::log(4.5);
```
Range for loops bieten schönere Syntax für Container. Sieht aus wie Java.

for (Typ item : container) {  $// \dots$ }

tut (fast) das selbe wie

```
Iter begin = container begin ();
Iter end = container. end ();
for (; begin != end; \leftrightarrowbegin) {
    Typ item = * \text{begin};
    // \dots}
```
### for-Schleifen  $S_{\cdot}$

Alt und bekannt aus  $C++98/03$ :

std:: vector < double>  $v = \frac{1}{x}$ ...;

```
std::vector \leq double >::iterator \text{ begin}, end;begin = v.\begin{bmatrix} \text{begin}} \text{right} \end{bmatrix}end = v . end ();for (; begin != end; \leftrightarrowbegin) {
      double d = *begin;
     d = std::log(d) / std::log(4.5);
```
### for-Schleifen  $S$

Neu und schöner.

std::vector<double>  $v = \frac{1}{2} ...$ ;

```
for (double& d : v) \{ d = std::log(d) / std::log(4.5);}
```

$$
\mathbf{A} \cap \mathbf{B} \rightarrow \mathbf{A} \oplus \mathbf{B} \rightarrow \mathbf{A} \oplus \mathbf{B} \rightarrow \mathbf{B} \oplus \mathbf{B} \oplus \mathbf{B} \opl
$$

for  $(Tvp$  item : container) { // . . . }

tut (sehr fast) das selbe wie

```
Iter begin = \lnot begin (container);
Iter end = \text{\_}end (container);
for (; begin != end; \leftrightarrowbegin) {
     Typ item = * \text{begin};
    // . . .
}
```
 $\text{L}$ begin(x): x.begin(), oder begin(x), oder (container)  $\text{\texttt{\_end}}(x)$ : x.end(), oder end(x), oder (container+size)

## S auto-Typen

Bei Variablendeklaration ist auto ab jetzt ein Wildcard.

```
\text{std}:: vector \text{sin}t >:: iterator i = v. begin ();
// oder :
auto i = v. begin ();
```
auto wird einfach durch fehlende Typnamen ersetzt.

K ロ ▶ K @ ▶ K 할 ▶ K 할 ▶ → 할 → 10 Q Q

## S auto-Typen

Bei Variablendeklaration ist auto ab jetzt ein Wildcard.

```
\text{std}:: vector \text{sin}t >:: iterator i = v. begin ();
// oder :
auto i = v. begin ();
```
auto wird einfach durch fehlende Typnamen ersetzt. const auto∗ ist immer ein konstanter Pointer.

**KORK EX KEY KEY KORA** 

Allgemeine Form eines Lambda-Ausdrucks:

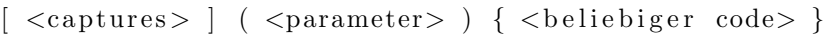

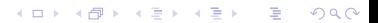

 $C++$  für alle

Allgemeine Form eines Lambda-Ausdrucks:

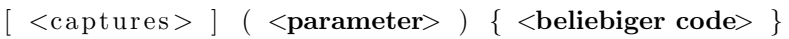

K ロ ▶ K 個 ▶ K 할 ▶ K 할 ▶ ... 할 ... 900

So wie von normalen Funktionen gewohnt.

Allgemeine Form eines Lambda-Ausdrucks:

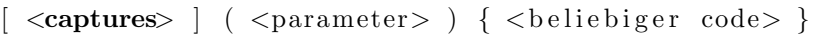

 $QQ$ 

Closures werden explizit erzeugt.

- $\blacktriangleright$  = captured alles by-value
- $\triangleright$  & captured alles by-reference
- $\blacktriangleright$  x captured x by-value
- $\triangleright$  &x captured x by-reference

Ein Lambda-Ausdruck wird zu einem Objekt ausgewertet, das man herumreichen kann.

K ロ ▶ K 레 ▶ K 코 ▶ K 코 ▶ 『코 │ ◆ 9 Q Q\*

std :: vector <double>  $v = \frac{\pi}{4}$ ...;

$$
std::for\_each(v.\text{begin}(), v.\text{end}),
$$
  
[[ (double& d) {  

$$
d = std::log(d) / std::log(4.5);
$$
 });

LValue reference T& bindet an einen Namen.

LValue reference T& bindet an einen Namen. Neu: RValue reference T&& bindet an einen Wert. Und ist dabei immer noch eine Referenz. Auf variable Daten!

Das gibt uns den move constructor.

```
struct M {
    char∗ riesenLangerCString;
   M(Mk\& old)
    {
        riesenLangerCString = old.riesenLangerCString;old . riesenLangerCString = NULL;}
} ;
```
 $QQ$ 

Das gibt uns den move constructor. Und  $std::move$ .

**double**  $max(std::vector \leq double> values) \{ ... \}$ 

std:: vector<double>  $v = ...;$  // riesig langes ding

auto  $d1 = max(v)$ ; // kopiert v auto  $d2 = max(std::move(v));$  // zerstört v

<span id="page-16-0"></span>if  $\text{d}1 := d2$ ) throw "cpu<sub>ll</sub>on<sub>u</sub>fire";

### S for-Schleifen

### for (Typ item : container) {  $\frac{1}{2}$ ... }

tut das selbe wie

{ auto  $\&c = \text{container}$ ; auto  $\Box b = \Box$ b e g in ( $\Box c$ ); auto  $e = \text{end}(-c)$ ; for  $(: -b != -e ; ++-b)$  { Typ item  $= *_{b}$ ; // . . . } }

 $\angle$  \_begin(x): x.begin(), oder begin(x), oder (container)  $_{-}$ end(x): x.end(), oder end(x), oder ([con](#page-16-0)[ta](#page-18-0)[i](#page-16-0)[n](#page-17-0)[e](#page-18-0)[r+](#page-0-0)[si](#page-49-0)[ze](#page-0-0)[\)](#page-49-0)

<span id="page-17-0"></span> $\Omega$ 

### Konstruktoren S

Konstruktoren können sich gegenseitig aufrufen.

```
struct X \{X(int i) { ... }X(double d) : X(42) { ... }\};
```
 $X(4.2)$  ruft zuerst den Konstruktor  $X(42)$  auf, dann den Rest.

<span id="page-18-0"></span>K ロ ▶ K @ ▶ K 할 ▶ K 할 ▶ ① 할 → ① 익(^

### Konstruktion S.

struct X {  $\}$ ;

```
struct Y \{Y(\text{const } X\& x) \{ \ldots \}\};
```
 $Y y(X())$ ; // Funktionsprototyp mit Funktionsargument! Y  $z\{X() \}$ ; // konstruiert Y mit neuem X-Objekt

K □ ▶ K @ ▶ K 할 X X 할 X 및 할 X 9 Q Q

 $\blacktriangleright$  Echte Nullpointer-Konstante: nullptr

- $\blacktriangleright$  Echte Nullpointer-Konstante: nullptr
- <sup>I</sup> Enumerationen, die keine Integer sind: enum class

- $\blacktriangleright$  Echte Nullpointer-Konstante: nullptr
- <sup>I</sup> Enumerationen, die keine Integer sind: enum class
- $\triangleright$   $\triangleright$  ist nicht mehr immer ein Rechtsshift

- $\blacktriangleright$  Echte Nullpointer-Konstante: nullptr
- $\blacktriangleright$  Enumerationen, die keine Integer sind: enum class
- $\triangleright$   $\triangleright$  ist nicht mehr immer ein Rechtsshift
- $\blacktriangleright$  Unicode-Strings mit Präfixen u8 (UTF-8), u (UTF-16), U (UTF-32)

K ロ ▶ K @ ▶ K 할 ▶ K 할 ▶ ① 할 → ① 익(^

- $\blacktriangleright$  Echte Nullpointer-Konstante: nullptr
- $\blacktriangleright$  Enumerationen, die keine Integer sind: enum class
- $\triangleright$   $\triangleright$  ist nicht mehr immer ein Rechtsshift
- $\blacktriangleright$  Unicode-Strings mit Präfixen u8 (UTF-8), u (UTF-16), U (UTF-32)

K ロ ▶ K @ ▶ K 할 ▶ K 할 ▶ ① 할 → ① 익(^

 $\blacktriangleright$  ... und ganz viel mehr.

### L ... wohin man auch sieht

Die STL unterstützt alle neuen Sprachfeatures (natürlich) vollständig.

### L ... wohin man auch sieht

Die STL unterstützt alle neuen Sprachfeatures (natürlich) vollständig.

Quasi alles andere gibt's auch schon lange in Boost.

## Essen bestellen!

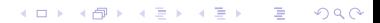

 $C++$  für alle

std :: auto ptr<T> war nie gut. std ::{ unique,shared,weak} ptr<T> sind besser.

std :: auto\_ptr<T> war nie gut.  $std::$ { unique, shared, weak } ptr<T > sind besser.

► unique ptr enthält allein einen Pointer. Kopieren verboten.

std :: auto\_ptr<T> war nie gut. std::{ unique, shared, weak} ptr<T > sind besser.

► unique ptr enthält allein einen Pointer. Kopieren verboten.

K □ ▶ K @ ▶ K 할 X X 할 X 및 할 X 9 Q Q

► shared ptr enthält geteilt mit anderen einen Pointer.

 $std::auto\_ptr < T>$  war nie gut.

std::{ unique, shared, weak } ptr<T > sind besser.

► unique ptr enthält allein einen Pointer. Kopieren verboten.

**KORK ER KERK (BRK KORK** 

- ► shared ptr enthält geteilt mit anderen einen Pointer.
- ► weak ptr enthält vielleicht einen Pointer. Nützlich zum Kreise brechen.

 $std::auto\_ptr < T>$  war nie gut.

std::{ unique, shared, weak } ptr<T > sind besser.

- ► unique ptr enthält allein einen Pointer. Kopieren verboten.
- ► shared ptr enthält geteilt mit anderen einen Pointer.
- ► weak ptr enthält vielleicht einen Pointer. Nützlich zum Kreise brechen.

Einfach benutzen und nie wieder selbst ein delete schreiben.

K □ ▶ K @ ▶ K 할 X X 할 X 및 할 X 9 Q Q

### L Assoziative Container

 $C++98/03$ : {,multi}{set,map} mit Bäumen. C++11: unordered\_{,multi}{set,map} mit Hashtables. Yay! Funktioniert direkt für STL-Typen.

### L Assoziative Container

 $C++98/03$ : {,multi}{set,map} mit Bäumen.  $C++11$ : unordered {,multi}{set,map} mit Hashtables.  $Y_{av}$ ! Funktioniert direkt für STL-Typen. Alles andere spezialisiert einfach std::hash<T>.

K ロ ▶ K @ ▶ K 할 ▶ K 할 ▶ → 할 → 10 Q Q

### L Reguläre Ausdrücke

Alles in  $\langle$  regex> enthalten.

 $// simple IPv6$  $std::regex \text{regex} ("[0-9a-f]{1,4}(:,[0-9a-f]{1,4})$  ;

**KORK ER KERK (BRK KORK** 

 $if$   $(!std::regex_matrix (addr-from.config, regex))$ throw "config<sub> $\text{ifile}$ </sub> puking";

Zusätzlich std::regex\_search, std::regex\_replace und Infrastruktur.

### L Reguläre Ausdrücke

Alles in  $\epsilon$  regex > enthalten.

 $// simple IPv6$  $std::regex \text{regex} ("[0-9a-f]{1,4}(:,[0-9a-f]{1,4})$  ;

 $if$   $(!std::regex_matrix (addr-from.config, regex))$ throw "config<sub> $\text{ifile}$ </sub> puking";

Zusätzlich std::regex\_search, std::regex\_replace und Infrastruktur.

... Theoretisch. libstdc++ kann das noch nicht, boost aber schon lange.

**KORK ER KERK (BRK KORK** 

### STL Tupel

Tupel enthalten beliebig viele Elemente.

 $\text{std}::\text{tuple}\leq\text{int}, \text{int}> \text{tripel}(1, 2, 3);$ 

 $std::get<0>(tripel) = 1$  &&  $std::get<2>(tripel) = 3$ 

### STL Tupel

Tupel enthalten beliebig viele Elemente.

 $\text{std}::\text{tuple}\leq\text{int}, \text{int}, \text{int}\geq \text{tripel}(1, 2, 3);$ 

 $std::get<0>(tripel)) = 1$  &  $std::get<2>(tripel)) = 3$ 

**KORK ER KERK ER KRENK** 

Zwei Tupel sind kompatibel, wenn sie gleich lang und elementweise kompatibel sind.

 $//$  wandelt alle ints in doubles  $um$  $std::tuple \leq double, double, double > dt = triple;$ 

### **STL** Tupel

```
std::tuple\langleint, char, double\langle foo()
\{return std:: make_tuple(42, 't', 3.1416);
\}1/ ...
int sinn;
double fastPi;
std::tie(sinn, std::ignore, fastPi) = foo();// sin n = 42, fastPi == 3.1416
```
Vieles davon gibt es schon lange in Boost.

Vieles davon gibt es schon lange in Boost.

 $\blacktriangleright$  Threading

Vieles davon gibt es schon lange in Boost.

- $\blacktriangleright$  Threading
- $\triangleright$  Generalisierte Funktionspointer

Vieles davon gibt es schon lange in Boost.

K ロ ▶ K @ ▶ K 할 > K 할 > 1 할 > 1 9 Q Q\*

- $\blacktriangleright$  Threading
- $\triangleright$  Generalisierte Funktionspointer
- $\blacktriangleright$  Viele Zufallsgeneratoren

Vieles davon gibt es schon lange in Boost.

K ロ ▶ K @ ▶ K 할 ▶ K 할 ▶ → 할 → 10 Q Q

- $\blacktriangleright$  Threading
- $\triangleright$  Generalisierte Funktionspointer
- $\triangleright$  Viele Zufallsgeneratoren
- $\blacktriangleright$  ... Und noch mehr.

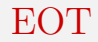

# Fragen?

イロト イ御 トイミト イミト ニミー つんぴ

 $C++$  für alle

### L Threads

Starte einen Thread und warte auf dessen Ende:

std::thread thread(zeuch\_mit\_netzwerk, sock\_fd);  $// \dots$  $thread.join();$ 

### L Threads

Mutexe in der STL:

 $std::mutex$  m;

 $m.$  lock  $()$ ;  $// \dots$  $m.$  unlock  $()$ ;

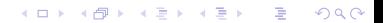

 $C++$  für alle

### L Threads

Das selbe in "geht nicht kaputt":

 $std::mutex$  m:

```
{
     std::lock\_guard < std::mutex > lock(m);\frac{1}{2}...
}
```
m wird beim verlassen des Scopes freigegeben. Auch bei Exceptions - vorhin wär das anders.

K ロ X K 御 X K 활 X K 활 X 시 활

 $PQQ$ 

### L Funktionsobjekte

 $std::function<...>$  bindet an alles aufrufbare.

<span id="page-49-0"></span>**KORK ER KERK (BRK KORK** 

```
struct X \{int foo() { return 42; }
\};
int bar(X^*) { return 23; }
std::function<int(X*)> fn;
fn = \&X: foo ;
fn = bar;fn = [] (X*) { return 17 };
```